# **ЛЕКЦИЯ 3 Методологические основы обеспечения тепловых режимов**

# **3.1Анализ состояния проблемы исследования теплонагруженных РЭС с использованием САПР различного назначения и уровня**

В настоящее время исследование проектируемого изделия с помощью систем автоматизированного проектирования (далее САПР) становится необходимой частью процесса разработки высокотехнологичных устройств. Компьютерная симуляция процессов, протекающих в устройстве, позволяет снизить количество испытаний изделия и позволяет проанализировать его параметры на ранних этапах проектирования. Одной из главных задач, возникающих при проектировании радиоэлектронных средств (далее РЭС) является обеспечение теплового режима работы устройств, связанное с определением рассеиваемой тепловой мощности и недопущением возможности перегрева. Методики тепловых расчетов выполняются на основе упрощенных моделей, созданных с использованием электротепловых аналогий и полуэмпирических соотношений, математически описывающих механизмы теплопередачи. Такой подход постепенно вытесняется моделированием тепловых процессов, протекающих в устройстве, с помощью САПР различного уровня. В основе механизма численного анализа таких систем, так же используются математические модели, но они на порядок сложнее и позволяют получить более точные результаты и учесть большее количество факторов при небольших временных затратах.

При моделировании физических процессов с использованием САПР возникает ряд проблем, связанных с построением правильной геометрической модели для исследования, заданием необходимых граничных условий и выводом результатов и графиков процесса численного моделирования. В данном разделе работы рассмотрены основные проблемы, встречающиеся при компьютерном моделировании тепловых процессов в проектируемых РЭС. Так же будет проведен анализ работ по данной тематике.

В статьях по данной тематике [4,9,10,12], как правило, представлен алгоритм, с помощью которого пользователь сможет провести тепловой анализ конструкции. В большинстве случаев этот алгоритм делится на четыре этапа, каждый из которых при неправильном выполнении приводит к невозможности провести анализ, и получить результат. Рассмотрим этапы анализа и выявим основные проблемы, связанные с каждым этапом. Первый этап или этап создания геометрической модели устройства и задания свойств материалов, из которых оно состоит. Зачастую используется готовая трехмерная модель устройства, созданная в процессе разработки и проектирования изделия. На этом этапе важно правильно подготовить такую модель для дальнейшего исследования. Проблемы, возникающие на данном этапе, приводят к невозможности провести анализ. Подавляющее большинство САПР для исследования моделей используют построение конечно-элементной сетки из тетраэдральных геометрических элементов (рисунок 1.1).

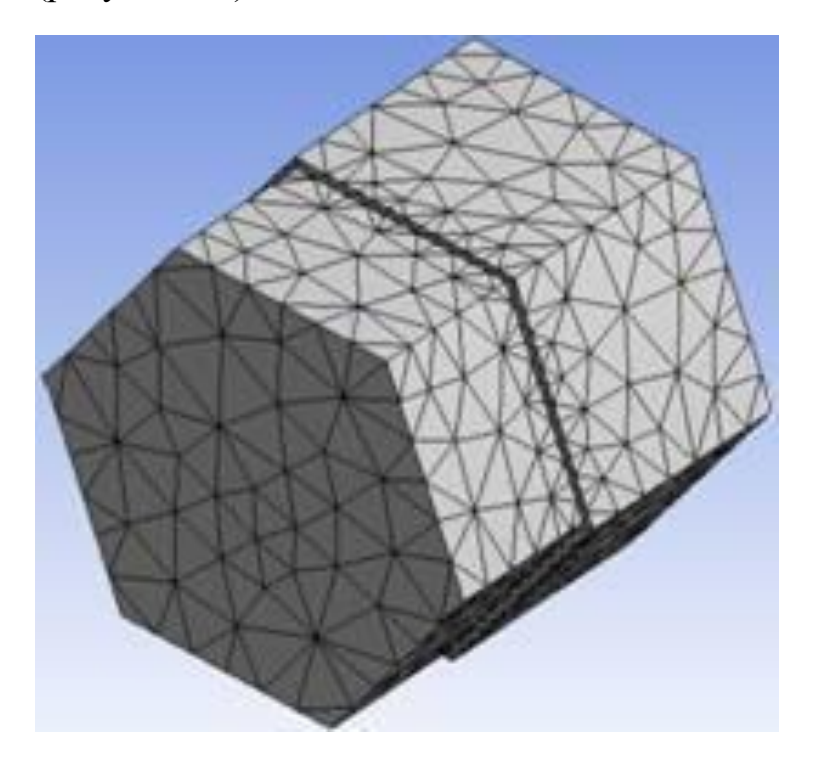

Рисунок 1.1 – Тетраэдральная сетка

Тетраэдры аппроксимируют геометрию модели и используются для построения математической модели исходной конструкции. Существуют ограничения, изначально имеющиеся в пакетах САПР, делающие невозможным получение результата или ставящие под сомнение их адекватность. Выбор характеристик сетки влияет на точность полученных результатов и время затрачиваемое программой на анализ. Далее задаются или выбираются свойства материалов, от полноты заданных свойств зависит точность расчета. На этом этапе геометрическую модель обычно упрощают для уменьшения временных затрат на создание сетки конечных элементов и непосредственно самого расчета. Это позволяет дать оценку адекватности результатов расчета, не затрачивая при этом большое количество времени на его проведение. Погрешность такого расчета получается существенной, что не позволяет получить достоверный результат, особенно при анализе сложных устройств.

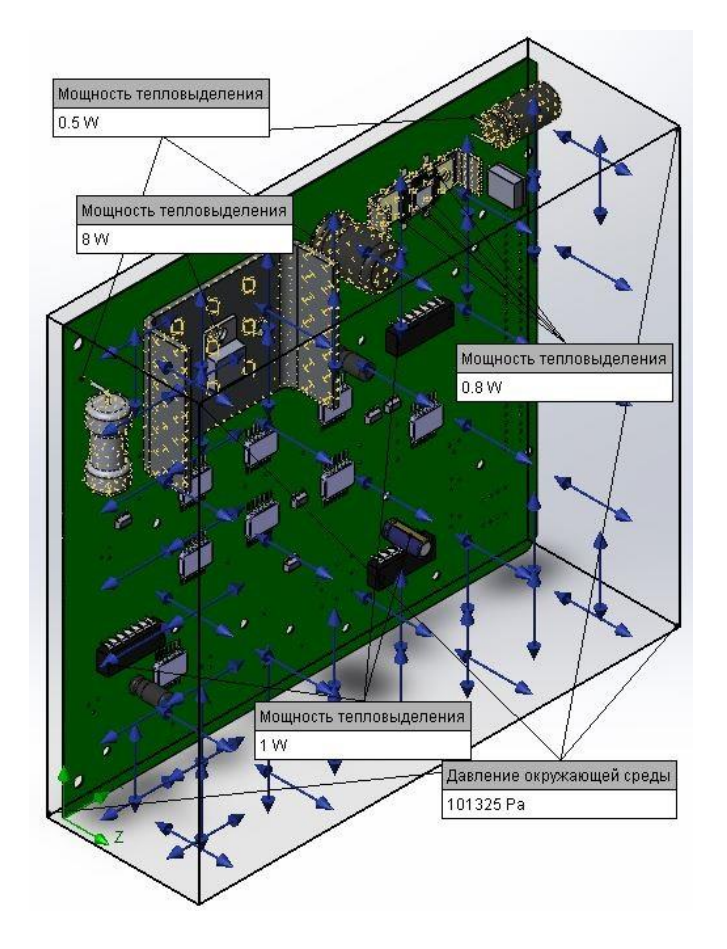

Рисунок 1.2 – Модель с заданными характеристиками

Второй этап требует наложения граничных условий. Необходимо правильно определить тепловые нагрузки, являющиеся в данном случае граничными условиями. В основном требуется указать на модели такие характеристики как: температура, тепловой поток, конвективный теплообмен, тепловая мощность, излучение (рисунок 1.2). Они указываются на поверхностях геометрической модели. В результате получаем готовую к расчету конечно-элементную модель. Проблемы данного этапа - правильное определение тепловых параметров изделия и нанесение их на поверхность модели.

Третий этап - выполнение непосредственно расчетов и анализ результатов. Для разных САПР этот этап может сильно отличаться, но в большинстве своем позволяет получить стационарный и нестационарный с указанием времени протекания процессов результат. В зависимости от механизмов расчета заложенных в программу САПР полученные результаты представляются в виде трехмерной модели (рисунок 1.3), окрашенной в зависимости от температуры и графиков изменения температуры в моменты времени. По полученным результатам можно сразу же оценить адекватность созданной модели и определить перегретые участки.

Четвертый этап – создание отчета о полученных результатах. Отчет в зависимости от САПР создается в различном виде, в него могут входить как эпюра результата, так и показанные на отрезке времени изменения параметров. Некоторые САПР генерируют отчет в виде записки, в которую входят модель, параметры сетки, материалы конструкции, граничные условия и результаты анализа.

Кратко описывается математическая составляющая анализа в работе [4]. В данной статье приведена математическая модель рассчитываемых физических процессов и способ решения поставленной математической задачи в CAIIP SolidWorks. Математическая основа здесь рассмотрена как данность, He влияющая на cam процесс использования  $CA\Pi P$ , a рассмотренный пример не может выступать универсальным.

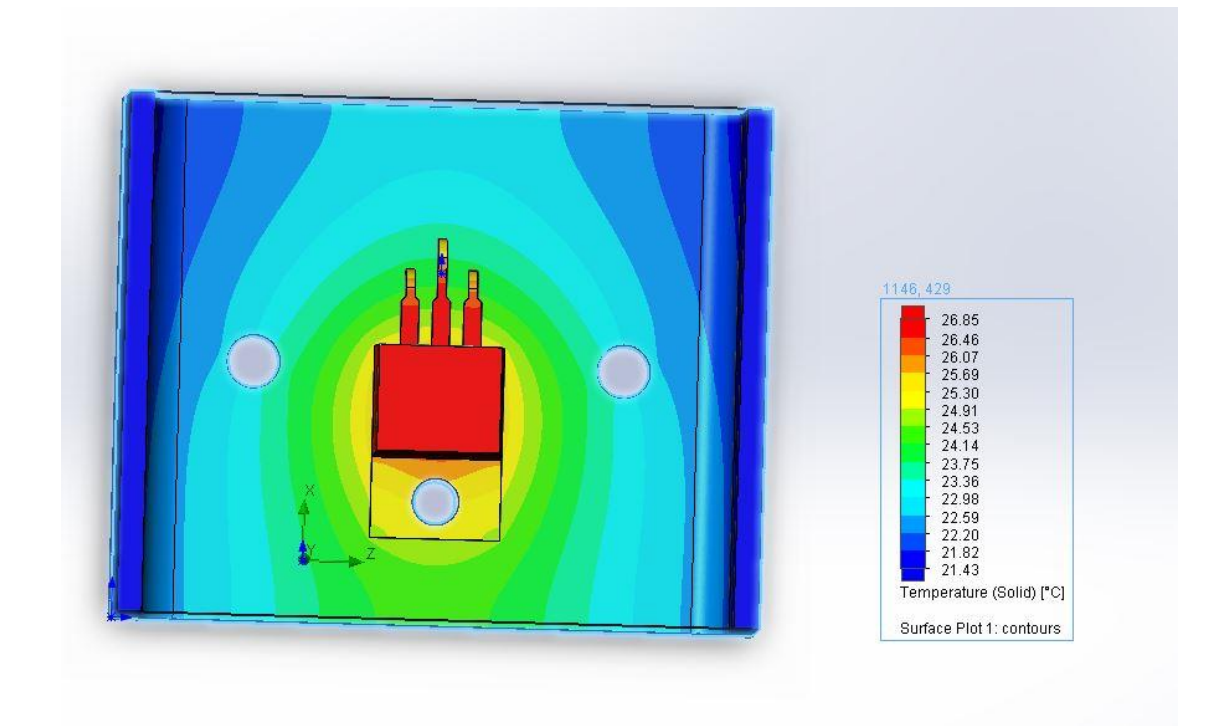

Рисунок 1.3 – Пример визуализации результатов

В диссертации Репнеева Д.Н. [13] разработана математическая модель нелинейной дискретизации сетки конечных элементов и предложена программная реализация алгоритмов автоматического регулирования сетки. Это позволяет значительно (до 60%) сэкономить машинные ресурсы при анализе систем с ухудшением точности не более 4%. В данной работе упор сделан на программную составляющую и механизм анализа в программе SolidWorks. Механизм анализа, используемый в САПР, раскрыт и даже доработан. Тем не менее, не выработана единая методика исследования тепловых режимов различных устройств.

В методичке [10] описывается метод конечных элементов, и выделяются его сильные и слабые стороны. Практическое применение описано для пакетов программ ANSYS и LS-DYNA. Эти программы конечно-элементного анализа используются в сфере автоматизированных инженерных расчетов. Эта работа содержит описание метода конечных элементов и довольно узкое применение для задач механики в программах, не предназначенных для моделирования проектируемых устройств.

Подробно описывается метод конечных элементов, лежащий в основе машинного анализа физических процессов в курсе лекций [11]. В лекциях закладывается основа, на которой строится разбиение исследуемого тела на сетку конечных элементов и приводится математическое обоснование метода. Не приведена практическая реализация метода, в каком либо пакете программ и не описана какая-либо методика анализа с помощью САПР.

В статье [14] рассмотрены часто возникающие проблемы и ошибки при расчете тепловых режимов электронных устройств, включающем анализ газогидродинамических процессов. Представлены рекомендации по устранению ошибок и улучшению качества расчета тепловых режимов, с использованием газогидродинамических процессов при моделировании электронной аппаратуры, в том числе и сложных систем. Не рассмотрена теоретическая составляющая, рекомендации даны как есть, без объяснения причин того или иного действия.

Методичка [12] содержит сведения, необходимые для проектирования печатных узлов в САПР OrCAD 9.1, а также расчета тепловых режимов элементов, расположенных на печатной плате, с использованием отечественной программы АКСОНИКА-Т. Не проведено теоретическое описание механизмов анализа, методичка содержит только общие рекомендации и пошаговую инструкцию для анализа простейшей модели платы.

Работ подобных рассмотренным выше достаточно много, но ни одна из них не решает поставленную в данной дипломной работе задачу свести воедино теорию теплообмена, стоящую в основе методик исследования тепловых режимов и практическое применение этих методик с обоснованием выбора тех или иных параметров и допущений. В большей части работ по тематике не рассматриваются механизмы, используемые той или иной САПР для проведения анализа. Такие работы не показывают методику расчета, а только дают его алгоритм. Основной недостаток применения САПР для анализа тепловых нагрузок состоит в сложности оценки точности результата. Это вызвано тем, что пользователь зачастую не знает, какие механизмы расчета используются в различных САПР. Чтобы оценить достоверность результатов расчета необходимо рассмотреть методы, используемые в модуле конкретной САПР, и теоретические методики тепловых расчетов.

# 2. Рассмотрение методик расчета тепловых режимов теплонагруженных **P**<sub>3</sub>C

Для того чтобы разработать методику расчета тепловых режимов с использованием САПР необходимо сначала рассмотреть теорию, на которую опирается расчет. Это позволит вывести требования и рекомендации, которые позволят сделать методику расчета с помощью САПР более универсальной и добиться возможности ее применения для более широкого круга устройств.

Следует рассмотреть отдельные составные части РЭС и определить терминологию. Радиодеталь или электронный компонент - структурный элемент схемы, являющийся законченным изделием, как правило, неделимым. Микросборки и интегральные схемы - простейшие законченные конструкции, состоящие из элементов и выполняющие определенную функцию. Типовой элемент замены - узел или кассета является законченной конструкцией, состоящей из функциональных узлов, элементов, печатной платы и электрического монтажа. В данной работе исследуется именно этот уровень конструкции, как устройство, тепловой режим которого необходимо рассчитать. Блок - это законченная конструкция, в состав которой входят узлы, элементы монтажа, плата, каркас. Субпанель объединяет типовые элементы замены; панель состоит из субпанелей; перечисленных устройств собирают стойки, пульты управления и т. д.

Источниками теплоты в РЭС выступают различные электрические устройства и отдельные компоненты. Одним из важнейших факторов влияющих на тепловой режим РЭС является изменения температуры окружающей среды и внешние тепловые потоки.

По условиям эксплуатации выделяются пять групп РЭС с различными требованиями к конструкции: стационарные, наземные передвижные, корабельные, самолетные, ракетно-космические. Для стационарных РЭС диапазон рабочих температур невелик – от +5 до +50 ̊С. Наземные передвижные РЭС могут подвергаться значительным изменениям температуры окружающей среды – от -60 до +60 °С. Диапазон температур, влияющий на корабельные РЭС, в зависимости от наружного или внутреннего размещения близок к условиям стационарных и наземных. Самолетные РЭС располагаются в герметичных или негерметичных отсеках. Внешние тепловые воздействия в ограниченном диапазоне температур, но могут быстро изменяться. К ракетно-космическим РЭС предъявляются жесткие требования обеспечения теплового режима, в связи с различными условиями при движении и наличии вакуума и невесомости.

Оперативное решение конструкторской задачи может быть осуществлено только с применением САПР. При проектировании отдельных элементов необходимо знать зависимости между габаритами, конструктивом, условиями эксплуатации и электрическими характеристиками. При создании интегральных схем приходится решать задачу компактного размещения пассивных и активных компонентов с учетом требований к трассировке и теплообмену между элементами. На стадии технического предложения и эскизного проектирования информация крайне ограничена и сводится к суммарной рассеиваемой мощности, диапазону возможного изменения температур, влажности, давления, времени непрерывной работы, допустимой температуры элементов. По этим данным проектировщик должен выбрать системы охлаждения аппаратуры и оценить вероятность обеспечения заданного теплового режима РЭС.

Дальнейшие расчеты ведут к выбору теплообменника, что в свою очередь приводит к серии тепловых расчетов в новых условиях. Затем требуется обосновать размещение плат внутри блока и элементов на каждой плате, при этом каждая комбинация влечет за собой новый анализ температурного поля блока. Необходимо отметить, что параллельно проводятся различные расчеты, связанные с основным назначением РЭС.

Соответствующие процессы, как правило, взаимосвязаны, и это должно отражаться в алгоритме общего расчета.

Для обеспечения теплового режима применяют различные типовые элементы и устройства системы охлаждения. При этом надо знать их основные характеристики, чтобы суметь выбрать нужный элемент и произвести необходимый тепловой расчет.

Таков весь комплекс типовых задач исследования процессов теплообмена в РЭС.

Явления теплообмена связаны с необратимым переносом энергии из одной части пространства в другую и вызваны разностью температур. Различают три вида теплообмена: теплопроводность, конвекция и тепловое излучение. Теплопроводность – молекулярный перенос теплоты в сплошной среде, вызванных разностью температур. Конвекция – процесс переноса теплоты при перемещении макроскопических объемов жидкости или газа из области с одной температурой в область с другой; при этом процесс переноса теплоты связан с переносом вещества. Конвекция сопровождается теплопроводностью, этот совместный процесс называют конвективным теплообменом. Тепловое излучение – процесс переноса теплоты, обусловленный превращением внутренней энергии вещества в энергию излучения.

## *2.1 Теория теплообмена*

## **2.1.1 Теплоотдача**

Для понимания разрабатываемой в данной работе методики необходимо рассмотреть основные положения теории теплообмена. Понимание принципов и законов, на которые опирается разрабатываемая методика, поможет в грамотном описание параметров исследуемой модели.

Тепловое состояние тела или системы тел количественно характеризуется его температурным полем, то есть численными значениями температуры в различных точках системы в данный момент времени. Если тела имею различную температуру, то возникает поток теплоты, направленный от тела с более высокой температуры к телу с более низкой. Количественно этот процесс описывается с использованием формул градиента температур (формула 2.1) и плотности теплового потока (формула 2.2):

$$
\lim_{\Delta n \to 0} \frac{\Delta t}{\Delta n} = \overrightarrow{n_0} \frac{\partial t}{\partial n} = \text{grad} t,\tag{2.1}
$$

где  $\overline{n_0}$  - единичный вектор, направленный по нормали в сторону возрастания температуры;

температуры нормали.  $3a$  $\partial t/\partial n$  производная  $\overline{10}$ направлению положительное направления градиента температуры принимают направление, в котором температура возрастает.

$$
q = \frac{dQ}{dA d\tau'} \tag{2.2}
$$

где -  $dQ$  изменение количества теплоты;

dA-плошаль элемента.

Количественную связь между тепловым потоком и градиентом температур устанавливает закон, сформулированный Фурье и лежащий в основе аналитической теории теплопроводности: плотность теплового потока прямо пропорциональна градиенту температуры (формула 2.3):

$$
\vec{q} = -\lambda \text{grad} t = -\lambda \nabla t = -\lambda \overrightarrow{n_0} \frac{\partial t}{\partial n'} \tag{2.3}
$$

где  $\lambda$  - коэффициент пропорциональности, называемый теплопроводностью.

Представив градиент в виде векторной суммы по осям декартовой системы координат, рассмотрим стационарное одномерное поле температур. направлении, таким изменяющееся получим, в одном образом,  $\text{qto} \frac{\partial t}{\partial x} \neq 0$ ;  $\frac{\partial y}{\partial t} = 0$ ;  $\frac{\partial z}{\partial t} = 0$ . Пусть градиент температур будет постоянным, то есть температура изменяется с координатой линейно и получим следующую формулу:

$$
\frac{\partial x}{\partial t} = \frac{(t_2 - t_1)}{(x_2 - x_1)} = const,
$$
\n(2.4)

где  $t_1$  и  $t_2$  - значения температур на поверхностях  $x_1$  и  $x_2$ , причем  $t_1 > t_2$   $x_2 > x_1$ .

Из формул (2.3) и (2.4) найдем плотность теплового потока q:

$$
q = \frac{\lambda(t_1 - t_2)}{x_2 - x_1},\tag{2.5}
$$

Отсюда получим формулу для теплопроводности:

$$
\lambda = \frac{q(x_2 - x_1)}{t_1 - t_2},\tag{2.6}
$$

то есть теплопроводность равна плотности теплового потока при перепаде температур в 1 К на единицу длины нормали. Измеряется теплопроводность в системе СИ в Вт/(м∙К), значения теплопроводности различных материалов приведены в таблице А.1 приложения А.

# **2.1.2 Конвекция**

При исследовании тепловых режимов модели с помощью САПР моделирование процессов теплообмена учитывает в обязательном порядке механизм конвекционной теплоотдачи. Теплообмен между потоками и поверхностью соприкасающегося с ними тела называется конвекционной теплоотдачей. Закон Ньютона – Рихмана гласит: тепловой поток dФ от жидкости к элементу поверхности dA (или в обратном направлении) пропорционален площади элемента поверхности и разности температур между поверхностью тела и средой:

$$
d\Phi = \alpha \Delta t dA, \qquad (2.7)
$$

где *α* – коэффициент теплоотдачи.

 $\Delta t = t-t_c$  или  $\Delta t = t_c - t$ – разности температур между поверхностью тела t и  $c$ редой  $t_c$ .

Согласно формуле (2.7):

$$
\alpha \equiv \frac{d\Phi}{dA\Delta t} = \frac{q}{\Delta t}.
$$
 (2.8)

Полученное тождество является определением коэффициента теплоотдачи, который численно характеризует плотность теплового потока, которая рассеивается или воспринимается поверхностью твердого тела при разности температур между телом и средой в 1 К. В системе СИ коэффициент теплоотдачи измеряется в Bт/(м $^{2}\cdot$ K).

Вся сложность процесса конвективного теплообмена концентрируется в одной величине – коэффициенте теплоотдачи *α*, который представляет собой функцию большого числа параметров, существенно влияющих на процесс теплообмена. Тепловые и аэрогидродинамические явления взаимосвязаны и влияют друг на друга, поэтому изучение каждого из них не может производиться изолированно.

Типичные модели конвективного теплообмена – это движение жидкости вдоль пластины, свободная конвекция у вертикальной пластины, течение жидкости в канале или трубке.

### **2.1.3 Тепловое излучение**

Модуль Flow Simulation позволяет рассматривать радиационное излучение в качестве физической модели теплообмена. Тепловое излучение определяется только температурой и оптическими свойствами нагретого (излучающего) тела. Энергия излучения переносится со скоростью света. Для вакуума обозначим скорость света *c0*, для вещества –*c*. Скорости эти связаны между собой через показатель преломления вещества n по формуле:

$$
c = \frac{c_0}{n}.\tag{2.9}
$$

Энергия фотона пропорциональна частоте электромагнитных колебаний:

$$
Q_{\phi} = hv, \tag{2.10}
$$

где *h* – постоянная Планка.

По спектру различают монохроматическое (происходит в узком интервале длин волн) и сложное (излучение во всем диапазоне длин волн) излучения. В отличии от других механизмов теплообмена, лучистая энергия имеет и количественную и качественную (спектральную) характеристику. Если на пути теплового излучения встречается тело, то энергия частично поглощается, частично отражается и частично проходит сквозь него. Если принять количество падающей на тело энергии теплового излучения за единицу, тогда на основании закона сохранения энергии можно получить следующее уравнение:

$$
\frac{\varrho_a}{\varrho} + \frac{\varrho_r}{\varrho} + \frac{\varrho_d}{\varrho} = 1,\tag{2.11}
$$

где  $Q_a$  – поглощенная энергия;

 $Q_r$  – отраженная энергия;

 $Q_d$  – энергия, прошедшая через вещество.

Первый член суммы в формуле (2.11) называется коэффициентом поглощения и обозначается *a*, второй – коэффициентом отражения *r*, третий – коэффициентом пропускания *d.* Таким образом, формула будет иметь вид:

 $a+r+d=1.$  (2.12)

Каждый из этих трех коэффициентов для различных веществ может принимать значения от нуля до единицы. Необходимо рассмотреть три крайних случая, позволяющие установить законы излучения реальных тел:

- 1)  $a = 1, r = d = 0$ , то есть лучистая энергия падающая на тело полностью им поглощается; такие тела называются черными.
- 2) *r* = 1, *a = d* = 0, лучистая энергия полностью отражается телом, на которое падает. Если поверхность, от которой происходит отражение, шероховатая, лучи отражаются рассеянно и тело называется белым; если отражающая поверхность гладкая отражение следует законам геометрической оптики и поверхность тела называется зеркальной.
- 3)  $d = 1$ ,  $a = r = 0$ , то есть лучистая энергия полностью проходит через тело, такие тела называются прозрачными.

В САПР при учете радиационного теплообмена необходимо задавать ряд параметров, описывающих поверхности модели. Следует описать некоторые понятия, играющие важную роль в изучении теплового излучения тел: лучистый поток, излучательность, спектральная излучательность.

Лучистым потоком называется отношение лучистой энергии к времени, которое она излучалась:

$$
\Phi = \frac{Q}{\tau}.
$$
\n(2.13)

Излучательность – это отношение потока излучения к площади поверхности излучающего тела:

$$
M = \frac{\Phi}{A}.\tag{2.14}
$$

Спектральной излучательностью называют поверхностную плотность лучистого потока монохроматического излучения:

$$
M_{\lambda} = \frac{dM}{d\lambda}.\tag{2.15}
$$

Для описания излучения нечерных тел, необходимо сначала дать численное определение излучательности черного тела. Для этого закон Планка, который выражает зависимость спектральной излучательности черного тела от длины волны и температуры, записывается в следующей форме:

$$
M_{0\lambda} = \frac{c_1 \lambda^{-5} n^{-2}}{e^{\frac{C_2}{n\lambda T} - 1}},\tag{2.16}
$$

где *n*– показатель преломления окружающей черное тело среды;

 $C_1$  и  $C_2$  – физические постоянные (значения приведены в таблице Б.1) приложение Б).

Черное тело излучает при любой температуре выше абсолютного нуля лучи волн. Закон Стефана-Больцмана:

$$
M_0 = n^2 \sigma_0 T^4, \tag{2.17}
$$

Где  $\sigma_0$  – постоянная Стефана-Больцмана (значение в таблице Б.1 приложение Б).

Для количественной характеристики излучения нечерных тел вводят коэффициент черноты, который показывает отношение энергии излучения (потока излучения, излучательности) реального тела к энергии излучения (потока излучения, излучательности) черного тела. Излучательность и коэффициент черноты реального тела могут зависеть от длины волны излучения. Если коэффициент черноты не зависит от длины волны, то излучение такого тела и само тело называют серым. В природе серых тел нет, но подавляющее число тел, применяемых в РЭС с достаточно хорошим приближением могут рассматриваться как серые. Коэффициент черноты серых тел равен их коэффициенту поглощения и закон излучения реальных серых тел записывается как:

$$
M = \varepsilon n^2 \sigma_0 T^4,\tag{2.18}
$$

где  $\epsilon$  – коэффициент черноты.

Коэффициент черноты для большинства материалов увеличивается с ростом температуры. Суммарные значения коэффициентов черноты поверхностей для различных материалов приведены в таблице Б.2 приложение Б.

Для расчета лучистого потока, переносимого от одного тела к другому используют формулу:

$$
\Phi_{ij} = \alpha_{\pi ij} (t_i - t_j) A_i, \tag{2.19}
$$

где t<sub>i</sub>иt<sub>i</sub>— температура тела источника излучения и приемника соответственно;

A<sup>i</sup> - площадь излучающей поверхности;

 $\alpha_{\pi ij}$  – лучистая составляющая коэффициента теплоотдачи.

### **2.1.4 Уравнение теплопроводности**

В данном подразделе приведено математическое обоснование численных методик расчета используемых в составе САПР. Необходимо рассмотреть уравнение теплопроводности для анизотропных тел. Для этого формируется закон сохранения энергии для элемента, температурное поле которого изменяется только в одном направлении. Изменение теплового потока в направлении оси x записывается в виде:

$$
q_1 = q_2 - \frac{\partial q}{\partial x} dx.
$$
 (2.20)

Далее ищется разность Q<sub>1</sub> между входящим и выходящим количествами теплоты с единичной поверхности:

$$
Q_1 = -\frac{\partial q}{\partial x} dx d\tau.
$$
 (2.21)

Найденное количество теплоты и энергия внутренних источников будет расходоваться на изменение температуры и объема согласно формуле (2.22):

$$
-\frac{\partial q}{\partial x}A\,dx\,dt + q_V A\,dx\,dt = c_p \rho A\,dt\,dx,\tag{2.22}
$$

где  $q_v$  dxd $\tau$  – энергия внутренних источников;

 $q_v$  – объемная плотность теплового потока;

 $c_p$  – удельная теплоемкость при постоянном давлении;

*ρ* – плотность материала.

Подставив в полученное уравнение значение q из формулы (2.2) и выполнив преобразования, находится уравнение теплопроводности:

$$
c_p \rho \frac{\partial t}{\partial \tau} = q_V + \frac{\partial}{\partial x} (\lambda \frac{\partial t}{\partial x}).
$$
\n(2.23)

Для анизотропных тел, ограниченных плоскостями, перпендикулярными осям координат формула (2.23) примет вид:

$$
\frac{\partial}{\partial x}\left(\lambda_x \frac{\partial t}{\partial x}\right) + \frac{\partial}{\partial y}\left(\lambda_y \frac{\partial t}{\partial y}\right) + \frac{\partial}{\partial z}\left(\lambda_z \frac{\partial t}{\partial z}\right) + q_V = c_p \rho \frac{\partial t}{\partial z}.
$$
 (2.24)

Для изотропных тел, как для частного случая теплопроводность по осям будет равна и уравнение теплопроводности для таких тел примет вид:

$$
\nabla^2 t + \frac{qv}{\lambda} = \frac{1}{a} \frac{\partial t}{\partial \tau'},\tag{2.25}
$$

где  $a = \lambda/c_p$  – температуропроводность материала, то есть способность материала повышать свою температуру с большей или меньшей скоростью;

 $\nabla^2$  – оператор Лапласа.

Значения температуропроводности материала пропорциональны его теплопроводности и обратно пропорциональны его теплоемкости при постоянном объеме. Дифференциальное уравнение для анизотропных тел можно записать в форме (2.25) преобразовав систему координат. В математическом аппарате, выполняющем в САПР численный анализ тепловых режимов, используется подобные уравнения. Это говорит о том, что решение уравнения теплопроводности анизотропных тел можно свести к решению уравнения для изотропных тел по соответствующим направлениям.

#### **2.1.5 Краевые условия**

Определение и описание краевых условий является одной из важнейших задач, при исследовании тепловых режимов с помощью САПР. Для достижения результата необходимо кроме дифференциального уравнения задаться начальным и граничными условиями, в которых было бы определено начальное значение поля температур, форма тела и закон теплообмена между поверхностью тела и окружающей средой. Заданная совокупность начальных параметров и граничных условий называется краевыми условиями.

Начальное условие описывается значениями температур в теле в начальный момент времени. Граничные условия могут быть предоставлены в различных формах в соответствии с условиями поставленной задачи и окружающей среды. Для определения поля температур в любой момент времени могут быть заданы: распределение температур на поверхности тела в любой момент времени, распределение плотности теплового потока, закон теплообмена между поверхностью тела и окружающей средой, для двух соприкасающихся твердых тел должно выполняться условие сопряжения.

### **2.1.6 Тепловые цепи**

Для решения задач теплообмена в системе тел аналитическим способом эту систему представляют в виде тепловой цепи и, отталкиваясь от аналогии переноса теплоты и электричества, пользуются теорией электрических цепей. Реальный объект теплообмена заменяют идеализированной схемой – тепловой цепью. Такой метод позволяет определить разность температур между концами рассматриваемого участка цепи и тепловые потоки, не вычисляя значения в промежуточных точках. Результат таких вычислений будет отличаться от результата, даваемого теорией поля. Цепи, в отдельных областях которых имеются равномерные температурные поля, называются цепями с сосредоточенными параметрами. Цепи, процессы выделения, поглощения и передачи теплоты в которых не могут быть отделены друг от друга, называются цепями с рассредоточенными параметрами. Элементы тепловой цепи по аналогии с цепью электрической бывают активными и пассивными. Активные элементы выделяют либо поглощают температуру, остальные элементы относятся к пассивным. Тепловая схема, как и электрическая, представляет собой схему соединения активных и пассивных элементов, но уже не электрической цепи, а тепловой. Для обозначения элементов на схеме используются такие же символы, как и в электротехнике. Для участка тепловой схемы законы Фурье, Ньютона-Рихмана, Стефана-Больцмана записываются в форме, аналогичной закону Ома для электрических цепей. Для тепловых цепей так же справедливы законы Кирхгофа. Возможно выполнение преобразования треугольник-звезда.

## **2.1.7 Стационарное поле температуры тел с источниками энергии**

Для понимания особенностей исследования тепловых режимов необходимо рассмотреть некоторые аналитические методы исследования и решения уравнений теплопроводности для некоторых геометрических условных тел. Температурное поле неограниченной пластины меняется только в одном направлении. Если задаться условием, что на равноудаленных от центра границах коэффициенты теплоотдачи одинаковы и температуры омывающих поверхность пластины сред равны друг другу, то температурное поле в теле будет симметричным и в центре пластины значение температуры будет максимальным. Решение для такого тела будет иметь вид:

$$
t - t_c = \frac{qvL}{\alpha} + \frac{qv}{2\lambda}(L^2 - x^2). \tag{2.26}
$$

Для неограниченного цилиндра с внутренним источником теплоты с учетом симметрии температурного поля относительно оси решение уравнения будет иметь вид:

$$
t - t_c = \frac{qvL}{2\alpha} + \frac{qv}{4\lambda}(L^2 - x^2). \tag{2.27}
$$

Для определения максимальной температуры параллелепипеда с равномерно распределенными источниками необходимо вычислить температуру в центральной точке. Если теплообмен со средой проходит по закону Ньютона и температура граней одинакова и равна средней поверхностной температуре, то температуру в центре представим в виде перегрева относительно поверхности. Выражение для температуры центра параллелепипеда будет выглядеть следующим образом:

$$
t_0 = t_c + q_V V \left(\frac{1}{\alpha A} + \frac{l_s^2}{\lambda_z V} C\right).
$$
 (2.28)

Исследование тепловых режимов РЭС приводит к тому, что необходимо анализировать температурные поля параллелепипедов и пластин с дискретными источниками энергии. Так конструкции 1ого рода с плотной компоновкой рассматриваются в виде параллелепипеда с равномерно распределенными по объему источниками энергии. Температурное поле платы с установленными на ней элементами анализируется на модели пластины. Решение таких задач громоздко и от них переходят к различным приближенным методам и графоаналитическому представлению результатов. Такой расчет можно рассматривать, как оценочный, с результатом перегрева в наихудших условиях.

#### **2.1.8 Температурное поле стержней и пластин**

Теория по расчету температурного поля стержней и пластин направлена на помощь в расчетах конструкции радиокомпонентов и систем охлаждения. Градиент температур в сечении этих тел является пренебрежимо маленьким. Распространение теплоты в стержнях и пластинах происходит с непрерывным рассеиванием тепла в среду благодаря конвекции и излучению. Это вплотную подводит к возможности рассчитать тепловой режим той или иной конструкции. Запишем стационарное уравнение теплопроводности стержня:

$$
\frac{\mathrm{d}^2 \theta}{\mathrm{d} x^2} - b_1^2 + \frac{qv}{\lambda} = 0,\tag{2.29}
$$

где  $\theta = t - t_c$  – перегрев;

 $b_1$ — некоторый коэффициент, который рассчитывается по формуле:

$$
b_1^2 = \frac{\alpha U}{\lambda A'},\tag{2.30}
$$

где *U* – периметр стержня;

*А* – площадь поперечного сечения стержня.

Определив для уравнения (2,29) граничные условия для торцов стержня, получим практическое значение перегрева стержня:

$$
\vartheta = \frac{\Phi}{\lambda b_1 A} (f \cosh b_1 x - \sinh b_1 x), \tag{2.31}
$$

где *f*– некоторая функция определяемая как:

$$
f = \frac{(1 + \frac{\omega_7}{\lambda b} \tanh b_1 l)}{\frac{\alpha_7}{\lambda b} + \tanh b_1 l},\tag{2.32}
$$

где  $\alpha$ - коэффициент теплоотдачи с одного из торцов стержня в среду;

*l* – длина стержня.

Дифференциальное уравнение для пластины составляется аналогично стержню, граничные условия задаются по тем же законам.

### **2.1.9 Нестационарный тепловой режим тела**

В реальных условиях тепловой режим конструкции изменяется. В случаях непрерывной работы РЭС долгое время перегрев может привести к выходу элемента или кассеты РЭС из строя, что приводит к поломке всего устройства. В случаях, при которых РЭС должна проработать заданный момент времени требования по обеспечению теплового режима не такие жесткие, но, зачастую, такие устройства сложнее и выход их из строя приводит к более тяжелым последствиям. Задача определения теплового режима состоит в определении температуры тела в любой момент времени. Уравнение, полностью описывающее тепловой режим тела с равномерным полем температур, имеет вид:

$$
t = t_0 e^{-m_0(\tau - \tau_0)} + m_0 e^{-m_0 \tau} \int_{\tau_0}^{\tau} e^{m_0 \tau} F d\tau,
$$
 (2.33)

где  $t_0$  – температура тела в начальный момент времени;

 $m_0 = \frac{\alpha A}{\alpha \alpha \epsilon}$ - темп охлаждения тела;

F - параметр, определяемый по формуле:

$$
F = t_c + \frac{\Phi}{m_0 c_p \rho V'}
$$
 (2.34)

где Ф - полная тепловая мощность источников теплоты в теле.

Дальнейший анализ возможен после определения зависимостей  $t_c(\tau)$ и  $\Phi(\tau)$ . То есть от определения того, по каким законам меняется температура окружающей среды и тепловая мощность источников теплоты в теле.

# 2.3 Тепловые режимы РЭС

#### 2.3.1 Закономерности теплообмена системы тел

Для понимания востребованности методики исследования тепловых помощью САПР на начальных этапах проектирования режимов с необходимо рассмотреть некоторые закономерности, проявляющиеся при теплообмене в системе тел, взаимно влияющих друг на друга. Основная сложность расчета теплового режима РЭС связана с тем, что это влияние источников теплоты в устройстве трудно учесть. Точное аналитическое таких систем бессмысленно описание температурных полей из-за громоздкости уравнений и не точности входных параметров, необходимых для расчета. Чтобы избежать этих проблем пользуются приближенным анализом, использующим общие закономерности теплообмена системы тел. На процессы теплообмена, описывающиеся нелинейными уравнениями, распространяется принцип суперпозиции температурных полей, то есть если параметры системы не зависят от температуры, то в любой точке системы стационарная температура зависит от суммы мощностей источников:

$$
t_j = t_c + \sum_{i=1}^n F_{ij} \Phi_i,\tag{2.46}
$$

где t<sub>c</sub> - температура внешней среды;

 $\Phi_i$  – мощность источников в i-той части системы;

n - количество областей в системе;

 $F_{ii}$  – тепловые коэффициенты, не зависящие от температуры и мощности источников.

Собственный перегрев тела – это перегрев вызываемый выделением теплоты в этом теле:

$$
\vartheta_{j\text{c6}} = F_{ij}\Phi_i,\tag{2.47}
$$

Тогда фоновым перегревом в области j будет перегрев тела, вызываемый всеми остальными источниками в системе, кроме собственного источника теплоты тела:

$$
\vartheta_{j\Phi} = \sum_{\substack{i=1 \ i \neq j}}^n F_{ij} \Phi_j.
$$
\n(2.48)

Таким образом, можно рассчитать общий перегрев, который будет выглядеть как сумма собственного и фонового перегрева и температуры среды:

$$
t_j = t_c + \vartheta_{j\phi} + \vartheta_{j\phi}.
$$
 (2.49)

При анализе нестационарных полей целесообразно рассматривать отдельно температурный фон области и локальный температурный фон. Это объясняется тем, что фоновый перегрев области будет меняться от нуля в начале процесса, до стационарного значения в установившемся режиме и это изменение будет происходить приблизительно так же, как и при неизменной во времени средней мощности активных источников энергии.

Усложняется анализ и необходимостью учитывать условия теплообмена на границах тел. Большое количество таких границ делает анализ температурного поля нецелесообразным в виду большого усложнения задачи. Что бы избежать этого усложнения для анализа применяется принцип местного влияния, согласно которому любое местное возмущение температурного поля представляется локальным, другими словами не оказывающим влияние на удаленные участки поля. Применение этого принципа позволяет рассчитывать температурные поля сложных систем тел с источниками энергии. Применение принципа местного влияния позволяет сделать некоторые выводы, которые позволят упростить анализ и расчет теплового режима РЭС. Так, температурный фон в точке практически не зависит от формы и размеров, удаленных от этой точки деталей, способа монтажа на платах и характера распределения мощности в деталях:

 $t_{i,b} - t_c = \vartheta_{i,b} = F_{i,i}(\Phi - \Phi_i),$  (2.50)

где  $F_{ii}$  – тепловой коэффициент суммарного влияния на перегрев в *j*-той области всех внешних источников;

Ф – суммарная мощность всех источников теплоты в РЭС.

При определении собственного перегрева напротив необходимо учитывать физические и геометрические особенности области j. Применение принципа местного влияния каждый раз требует обоснования, часть из которых будет приведена далее.

Для анализа РЭС содержащих большое количество одинаковых по конструкции элементов, даже если они имеют незначительные отклонения геометрических размеров уместно использовать рассматривать их как квазиоднородное тело, теплофизические свойства которого мало различаются от тела реального. Переход от неоднородного тела к квазиоднородному осуществляется следующим образом: выделяется наименьший объем, многократно повторяющийся в системе – элементарная ячейка, эффективная теплопроводность такой ячейки совпадает с эффективной теплопроводностью всей системы, что сводит задачу определения теплопроводности блока по трем направлениям к определению ее для элементарной ячейки. Более подробное обоснование и расчетные формулы представлены в работах соответствующей тематики [1, 2, 3]. Для практических целей необходимо предоставление полученных результатов в простой и наглядной форме. Это достигается, например, экспериментально или с помощью различных методов. Одним из таких методов является коэффициентный метод расчета температуры корпуса РЭС.

Он позволяет при расчете перейти к формулам вида:

 $\vartheta_{\kappa} = \vartheta_{\Phi_{\kappa}} k_{\varsigma} k_{\varepsilon} k_{\varsigma} k_{\eta}$  (2.51)

где  $k_i$  – параметрические коэффициенты влияния на перегрев корпуса.

Таким образом, каждый сомножитель представляет собой функциональную зависимость одного аргумента. Для их расчетов используют экспериментально полученные графики [1]. Этот способ позволяет решить задачу, установив, от каких параметров зависит перегрев корпуса, при чем, зависимость может быть сколь угодно сложна, но на основе ее анализа получаются простые формулы вида (2.51), которые обладают большой наглядностью.

### 2.3.2 Приближенный анализ теплообмена в системе тел

тепловых режимов РЭС  $\prod$ ри анализе сложных конструкций целесообразно учитывать наиболее существенные особенности конструкции протекающие в них физические процессы, пренебрегаю всеми  $\mathbf{M}$ второстепенными явлениями. Идеализированный объект называют тепловой моделью, а описание процессов теплообмена с помощью тепловых схем и систем уравнений.

Часто РЭС может быть представлено в виде системы нескольких тел со своими источниками и стоками теплоты, неупорядоченно расположенными в пространстве. Такое представление справедливо для отсека с электронными или нескольких приборов в помещении. Математическая модель узлами такой системы тел с источниками теплоты представляется в виде системы линейных уравнений и граничных условий в зависимости от схемы теплообмена. Чтобы замкнуть такую эту систему необходимо так же обозначить начальные условия. Полученная в результате модель имеет ряд ограничений: физические свойства тел, тепловые проводимости и мощности источников не зависят от температуры, отдельные тела изотропны. На практике необходимость иметь столь подробную информацию зачастую не требуется, бывает ограничиться достаточно средними значениями температур. В таком случае модель, описанная выше, осредняется и для определения средних поверхностных температур при условии, что температурные поля каждого элемента системы тел являются равномерными, можно ограничиться системой уравнений:

$$
\begin{cases} C_{\kappa} \frac{d\theta_{\kappa}}{d\tau} + \sigma_{\kappa c} \theta_{\kappa} + \sum_{\substack{k=1\\i=1}}^{n} \sigma_{\kappa l} (\theta_{\kappa} - \theta_{l}) = \Phi_{\kappa} \\ \theta_{\kappa} (0) = \theta_{\kappa} \end{cases} , \qquad (2.52)
$$

где  $C_{K}$  – полная теплоемкость тела;

 $\Phi_{\kappa}$  – полная мощность источников и стоков энергии в теле.

Задача еще более упрощается при нахождении средних стационарных температур.

Как было отмечено ранее, точное математическое описание зачастую бывает нецелесообразным из-за громоздкости задачи и неточности входной информации. Для анализа РЭС нет необходимости рассматривать детально температурные поля всех элементов, узлов, блоков. В одних областях оказывается достаточным ограничиться рассмотрением средних температур, в других одно- или многомерных температурных полей. С учетом выше

изложенных требований и погрешности расчета пользуются методом поэтапного моделирования. В начале рассматривается тепловой режим всего объекта с минимальной степенью детализации, далее более подробно изучаются температурные поля ключевых элементов. Это позволяет сформулировать новые граничные условия образом. таким  $TTO$ математически задача сведется к решению одного дифференциального теплопроводности с известными краевыми условиями уравнения  $\mathbf{c}$ приближенным учетом теплообмена всех тел в системе. Одним из приближенных методов анализа является метод эффективного тела, который подразумевает слияние всех периферийных тел в одно, и расчет перегрева *j*того тела не учитывая локального влияния эффективного тела. Иными словами, параметры периферийных тел усредняются и отклонения считаются возмущениями, носящими локальный характер и не влияющими на исследуемое тело. Физический смысл в переходе от системы нескольких тел к анализу системы из двух тел, одно из которых исследуемое, а второе определяет окружающую среду. Такой подход, как и другие приближенные методы, не является универсальным, а имеет несколько областей, в которых он оправдан. Точность расчетов по этому методу существенно зависит от тепловых связей между телами и средой.

Иерархический принцип компоновки РЭС при разработке тепловой и математической модели позволяет в общем случае учесть все энергетические воздействия, начиная от внешнего и заканчивая тепловыделением отдельного элемента. Последовательное рассмотрение всех уровней иерархии позволяет провести общее тепловое моделирование сложных схем. Исходными данными при таком моделировании для каждого последующего уровня является информация о конструкции и результате теплового анализа предыдущего уровня. Процесс проводится с самого крупного уровня и далее требуемой степенью детализации рассматривается теплообмен  $\mathbf{c}$ на последующих уровнях вплоть до отдельных деталей, такой подход позволяет ранее рассмотренный метод поэтапного Применять моделирования. Математическое моделирование позволяет достаточно легко рассчитать стационарные тепловые режимы РЭС с различными исполнением и системами охлаждения, представленными в виде системы трех тел: корпуса, нагретой зоны, протекающей через аппарат жидкости (газа). Для нестационарного теплового режима решения получаются громоздкими, а для системы из более трех тел точное аналитическое решение зачастую невозможно. В этом случае пользуются приближенным решением, полученным с применением метода эффективного тела.

## **Список используемой литературы**

- 1. Дульнев Г.Н. Тепло- и массообмен в радиоэлектронной аппаратуре. М.: Высш. шк., 1984. – 247с., ил.
- 2. Дульнев Г.Н., Парфенов В.Г. Сигалов А.В. Методы расчета теплового режима приборов. - М.: Радио и Связь, 1990., 312 стр., ил.
- 3. Гелль П.П., Иванов-Есипович Н.К. Конструирование и микроминиатюризация радиоэлектронной аппаратуры. – Л.: Энергоатомиздат. Ленингр. Отд-ние, 1984. – 536с., ил.
- 4. Соловьев А.Н., Глазунова Л.В. Моделирование процессов охлаждения элементов радиоэлектронной аппаратуры в SolidWorks// Физикоматематические науки. Вестник ДГТУ. Т. 10. - Ростов-на-Дону. 2010. -  $N<sub>2</sub>4(47)$ . – c.466-473.
- 5. Основныеэлементы SolidWorks. Dassault Systems SolidWorks Corporation. 2009. - 550c.
- 6. Дударева Н.Ю., Загайко С.А. SolidWorks на примерах. СПб: БХВ-Петербург, 2009. - 544с.
- 7. Алямовский, А. А. SolidWorks 2007/2008. Компьютерное моделирование в инженерной практике / А. А. Алямовский, А. А. Собачкин, Е. В. Одинцов, А. И. Харитонович, Н. Б. Пономарев. – СПб.: БВХ-Петербург, 2008. – 1040 с.
- 8. Алямовский А.А. Инженерные расчеты в SolidWorksSimulation. М.:ДМК Пресс, 2010. 464с., ил.
- 9. Ануфриков П.А., Козлов С.В., Сущих А.Д. Тепловые расчеты в среде T-FLEX Анализ // САПР и графика, 2007. - № 7. – с.42-48.
- 10. Чернявский А.О. Метод конечных элементов основы практического применения. М.: АСВ, 2008 - 106 с.
- 11. Белова И.М. «Компьютерное моделирование» Учебно-методическое пособие. — М.: МГИУ, 2007. — 81 c.
- 12. Лукьяненко Е.Б., Замков Т.Н. Проектирование печатных узлов и исследование их тепловых режимов с использованием САПР OrCAD 9.1 и программы АСОНИКА-Т. Таганрог: Изд-во ТРТУ, 2004. – 27с., ил.
- 13.Репнеев Д.Н. Адаптация сетки конечных элементов в задачах анализа тепловых режимов изделий радиоэлектроники средствами САПР. [Текст]: автореферат диссертации на соискание ученой степени кандидата технических наук. 05.13.12 / Д. Н. Репнев; науч. рук. В. Ф. Борисов, 2010. - 26 с.
- 14. Солдатов А.В., Левицкий А.А. Моделирование тепловых режимов электронной аппаратуры с учетом результатов газогидродинамического анализа. // Молодежь и наука: сборник материалов IХ Всероссийской научно-технической конференции студентов, аспирантов и молодых ученых с международным участием,

посвященной 385-летию со дня основания г. Красноярска [Электронный ресурс]. — Красноярск: Сибирский федеральный ун-т, 2013. — Режим доступа: http://conf.sfukras.ru/sites/mn2013/section085.html, свободный.

#### **Приложение А**

(справочное)

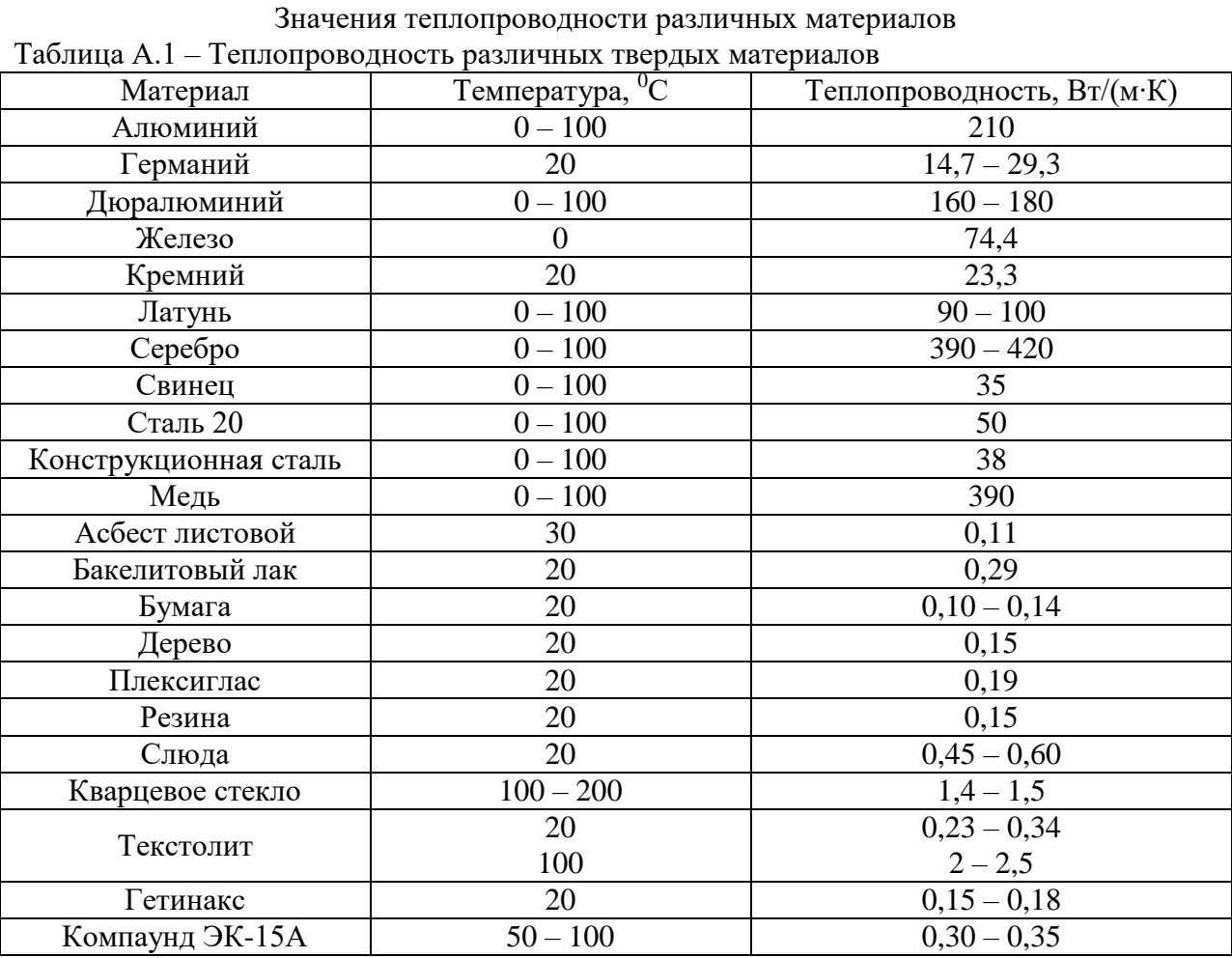

# **Приложение Б**

(справочное)

### Постоянные и коэффициенты излучения

Таблица Б.1 – Физические постоянные излучения

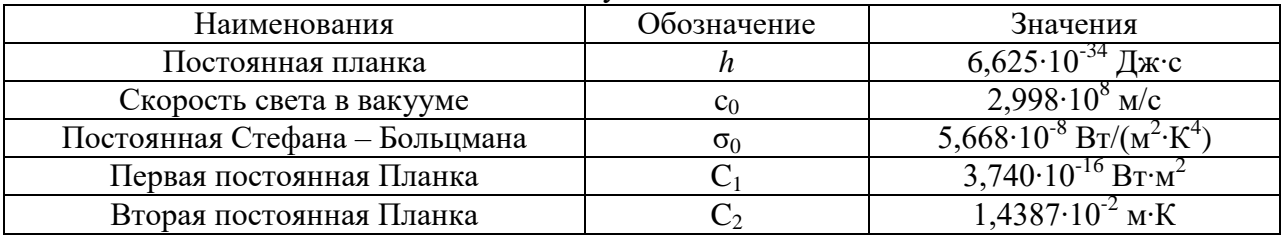

#### Таблица Б.2 – Коэффициенты черноты различных поверхностей

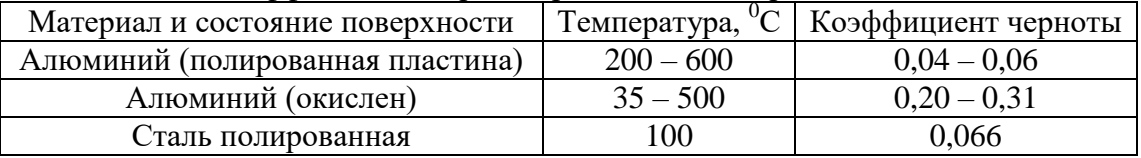

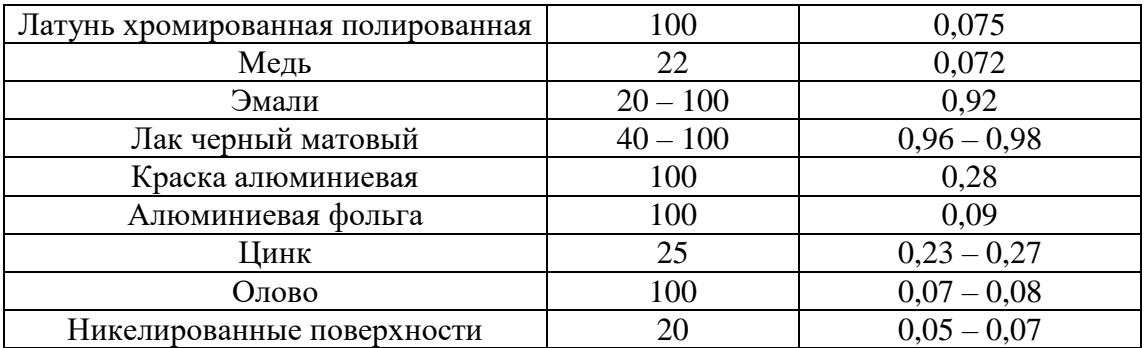